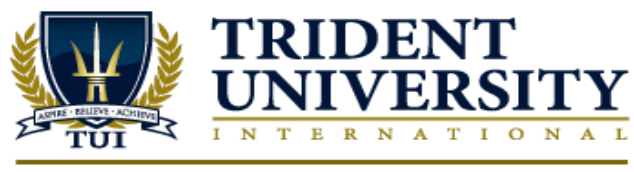

5757 Plaza Dr., Suite 100 | Cypress CA, 90630 | 1-800-375-9878 | www.trident.edu

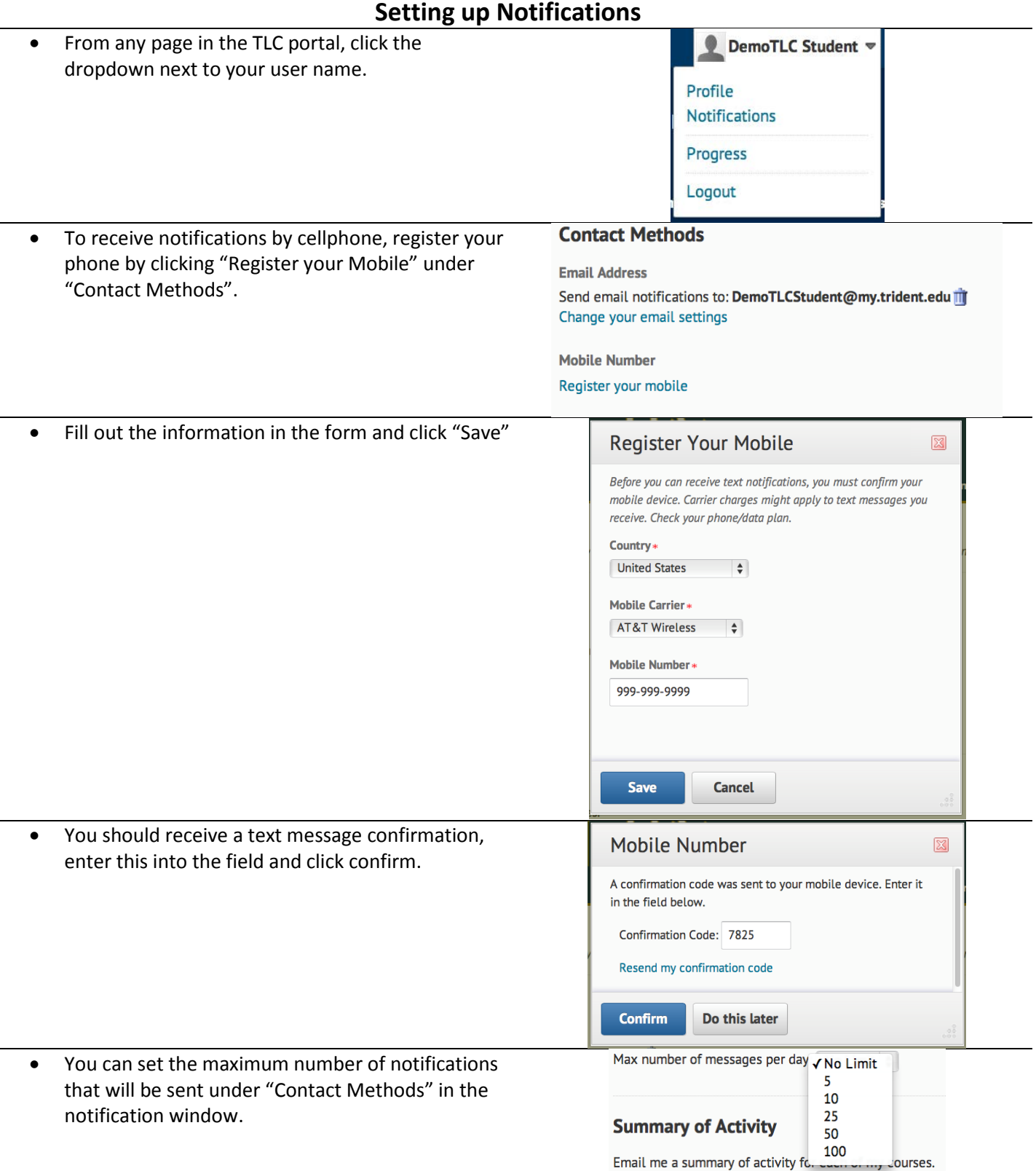

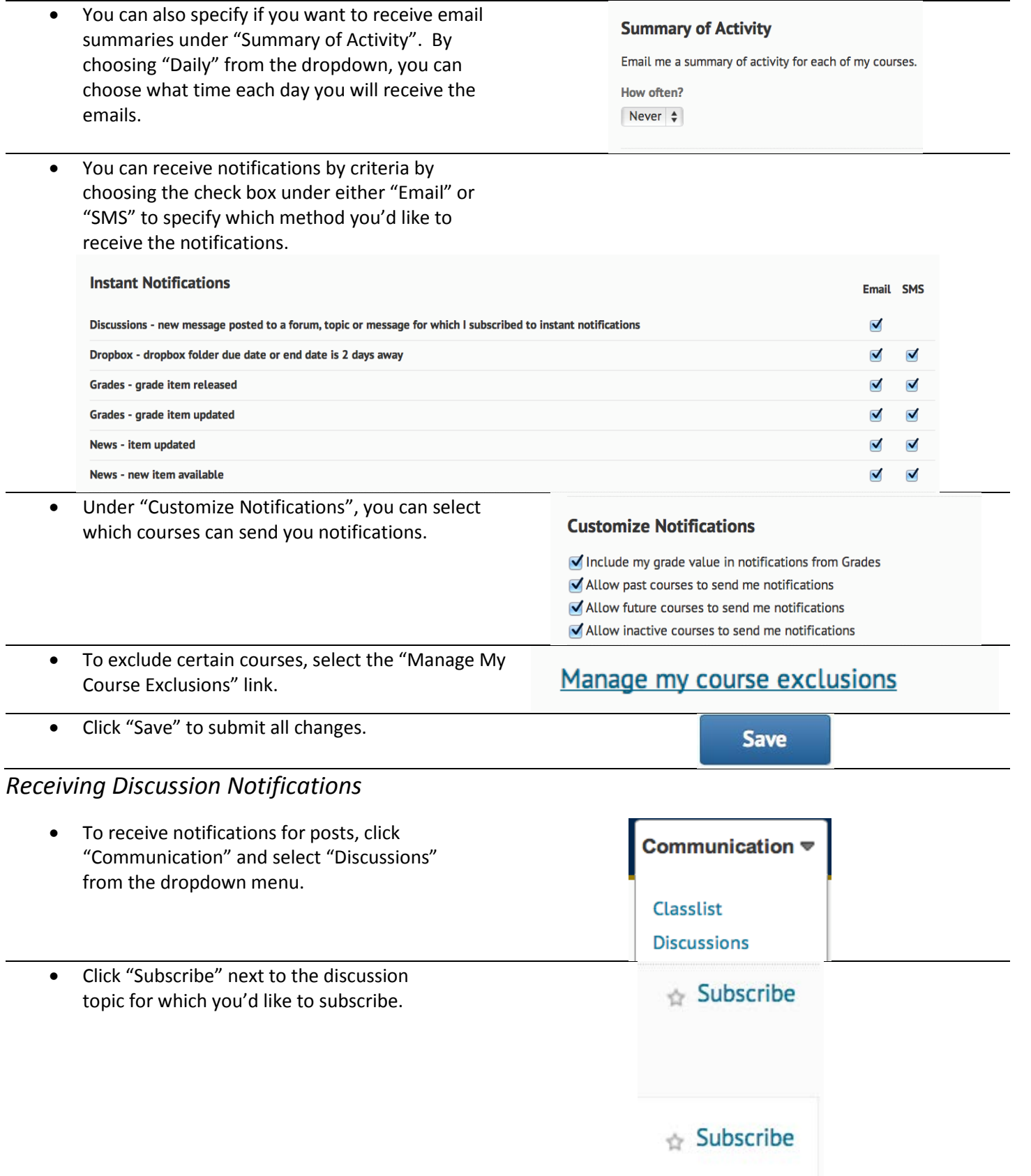

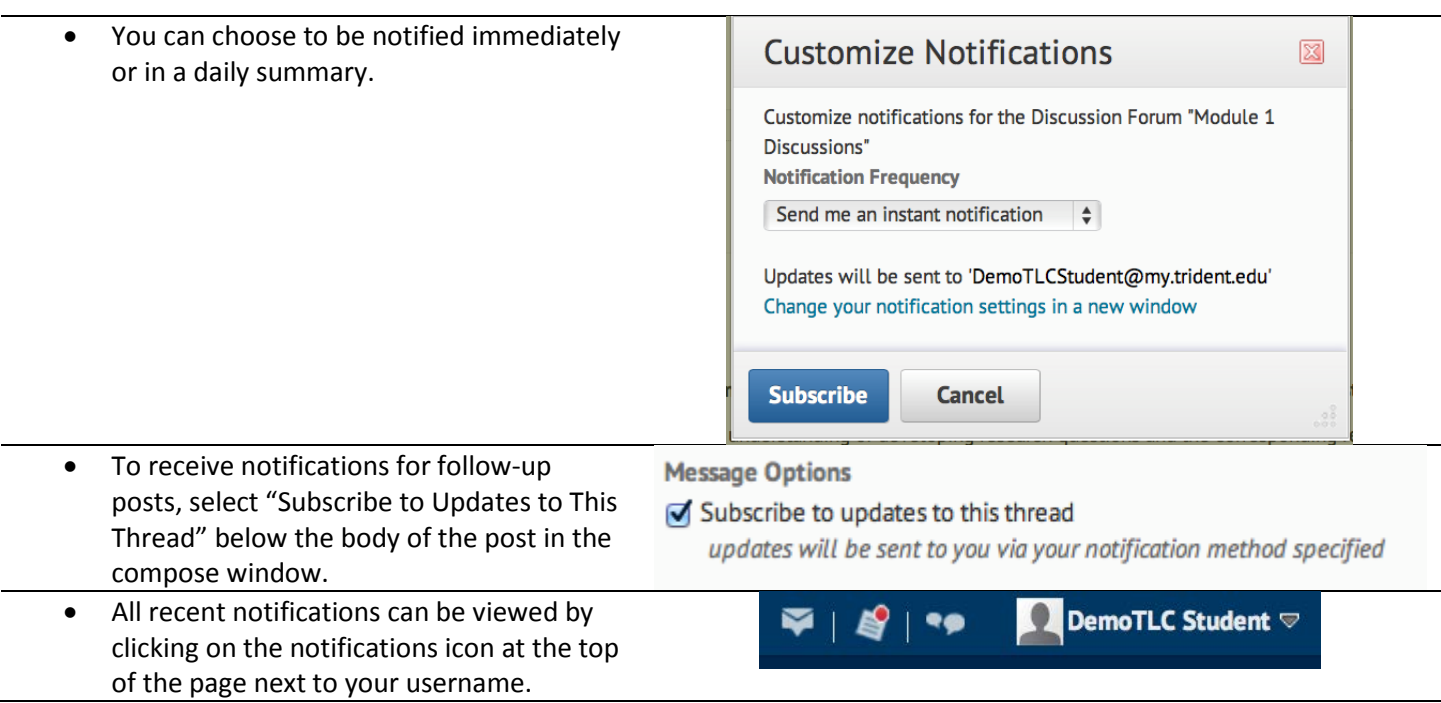